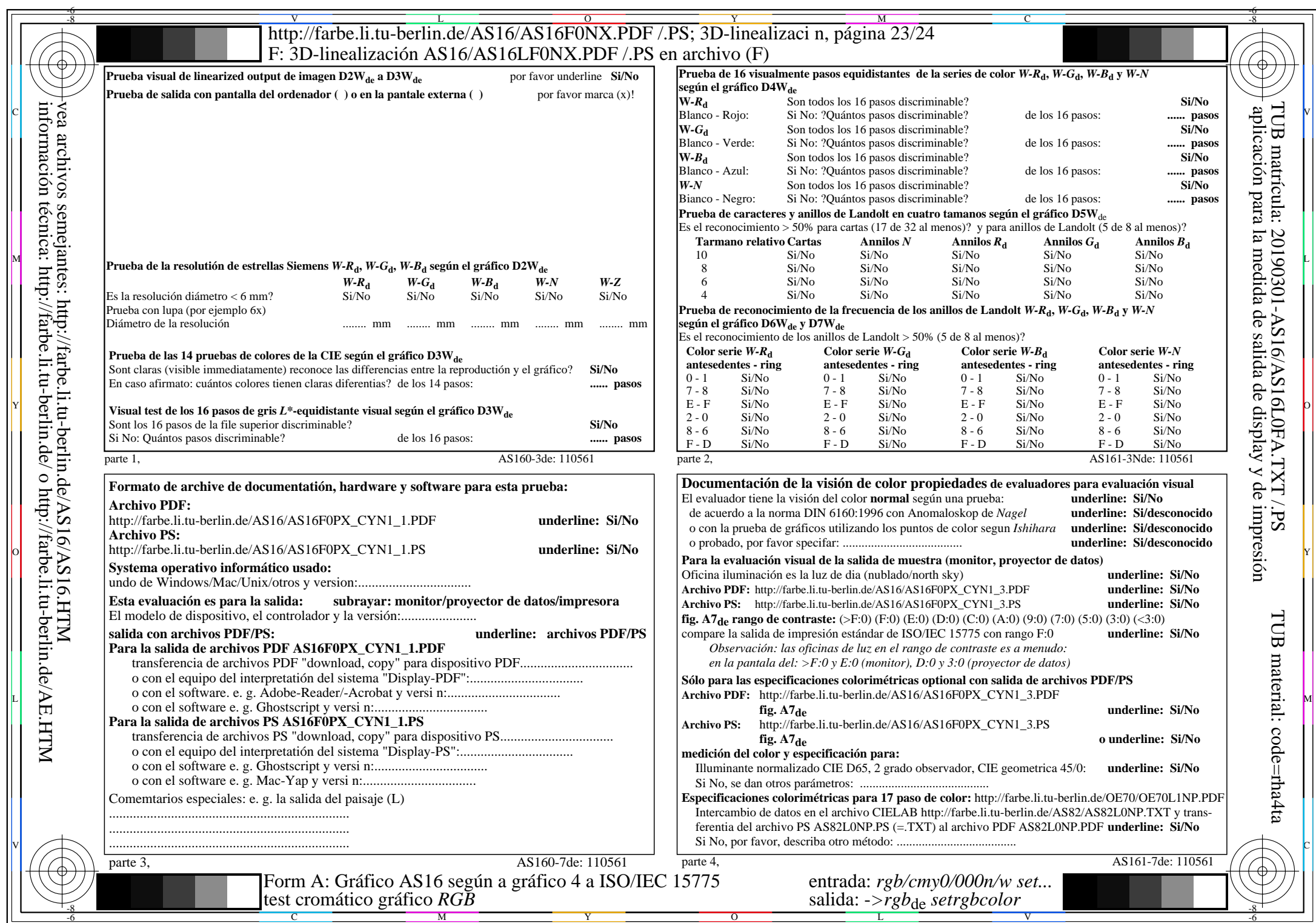

 $AS16/AS16L0NA.PDF$  /.PS23/24, rgb/cmy0/000n/w->rgb<sub>de</sub>

CYN1 (2,25:1):  $gp=1,000; g_N=2,105$  http://farbe.li.tu-berlin.de/AS16/AS16F0PX\_CYN1\_2.PDF /.PS